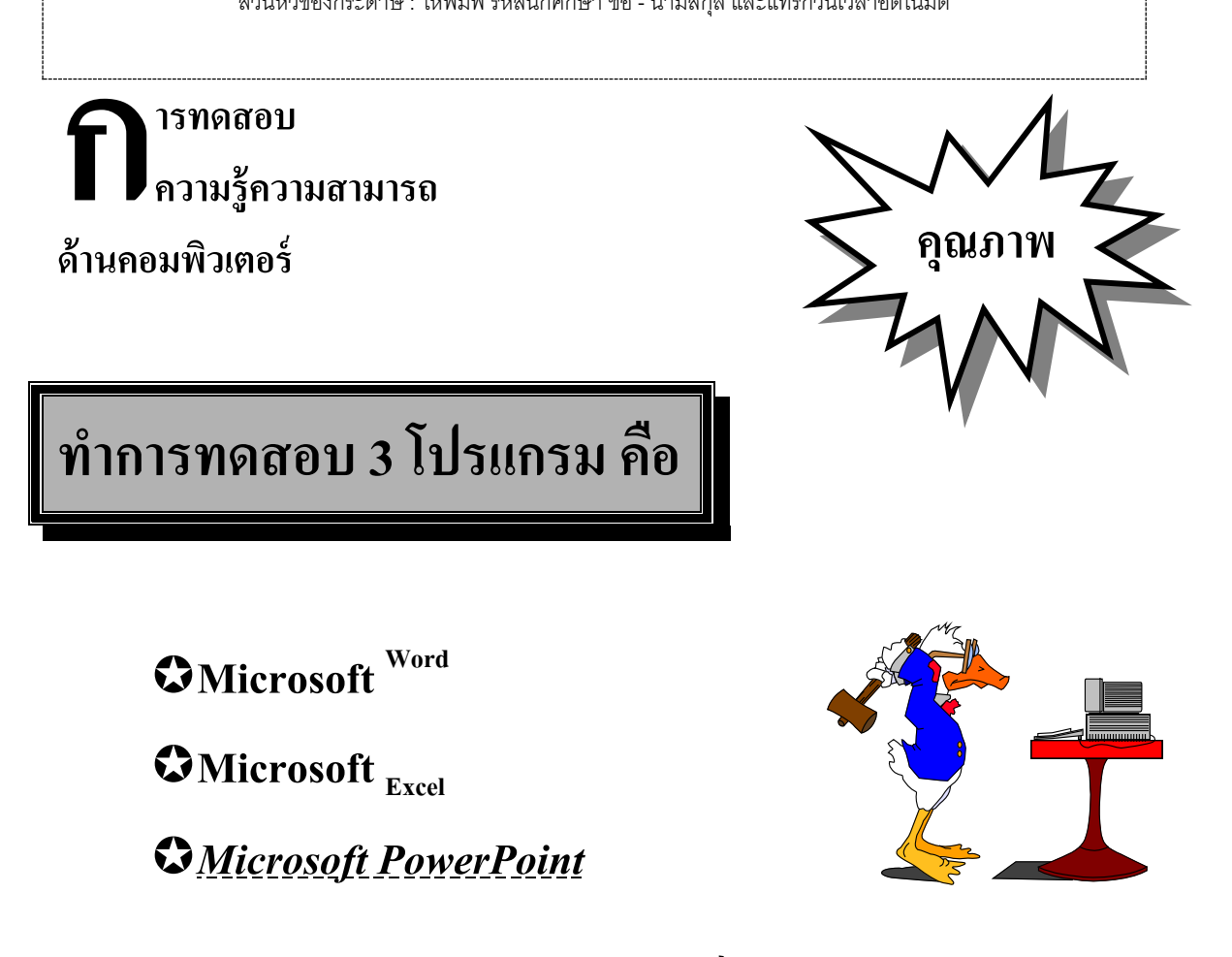

80 % VOUALLUM HUMANA TO UNITH

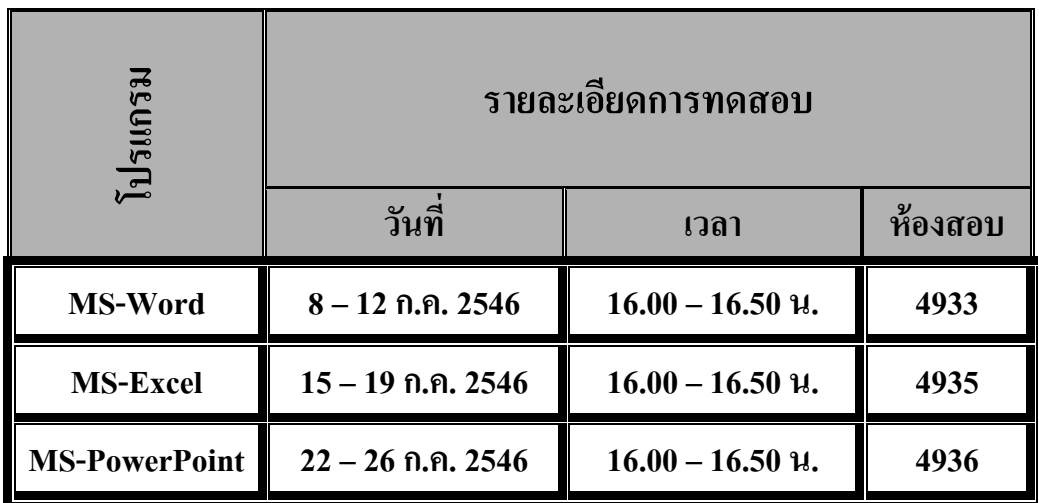

**มีปัญหาติดต่ออาจารย์คอมพิวเตอร์ที่ห้อง 24115** 

ส่วนท้ายของกระดาษ : ให้แทรกหมายเลขหน้าอัตโนมัติโดยเริ่มต้นที่หน้า 15 และแทรกรูปภาพตัดปะ 1 รูป